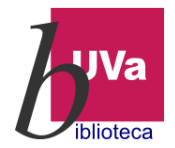

 $\mathbf{q}$ 

## Biblioteca de Ciencias de la Salud

## Guía de acceso al Atlas Interactivo Visible Body

Entramos en [www.almena.uva.es](http://www.almena.uva.es/)

 Buscamos en el cuadro de búsqueda Visible Body y elegimos el primer registro obtenido.

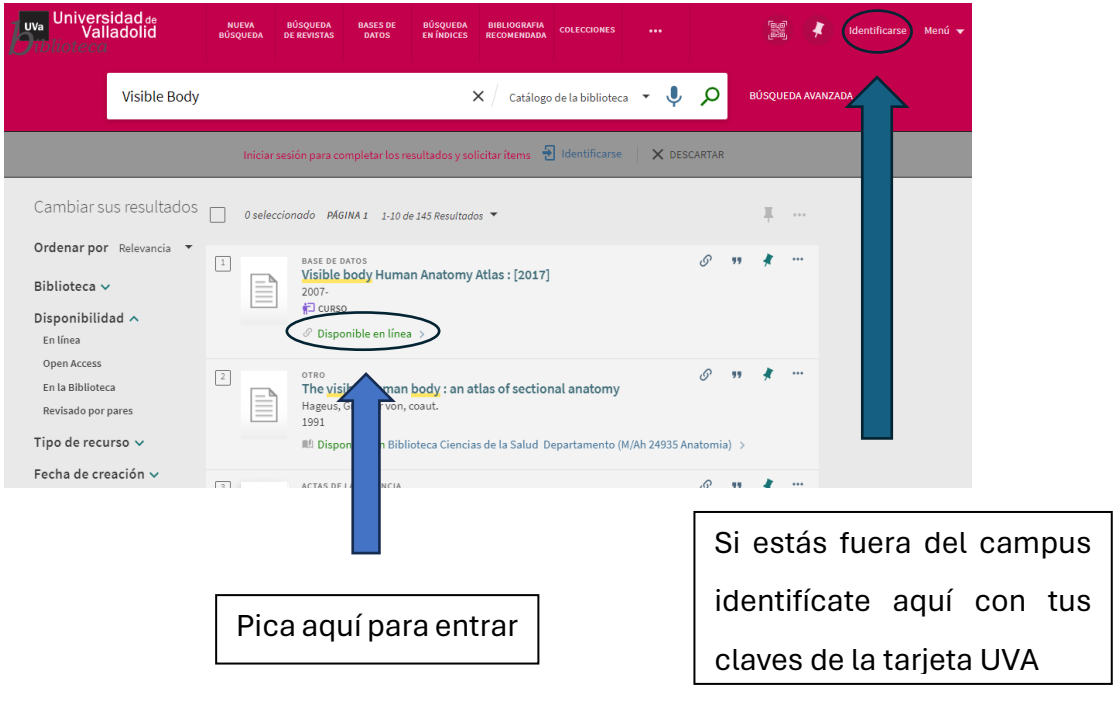

En la siguiente pantalla pica en el lugar indicado

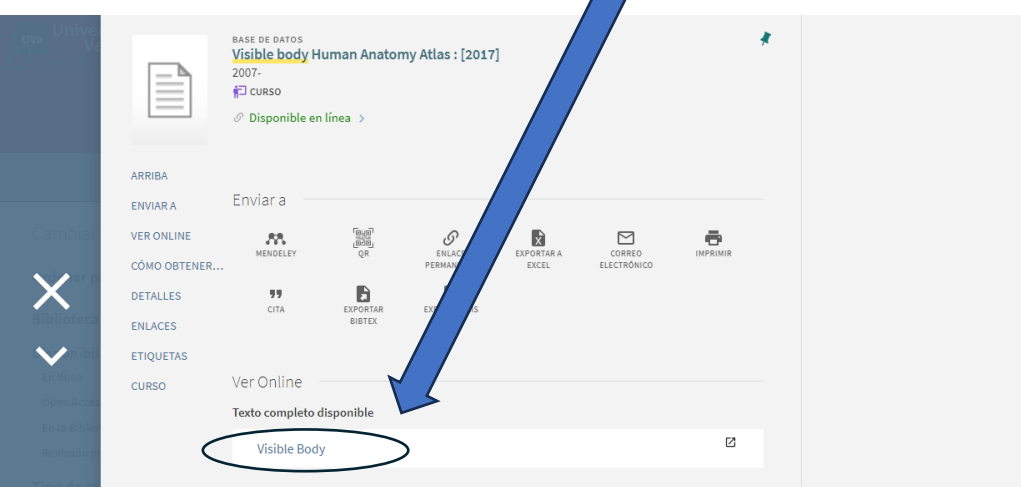

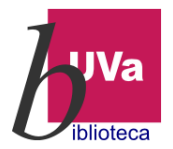

## Biblioteca de Ciencias de la Salud

No accedemos directamente al recurso, tenemos que picar previamente en los siguientes enlaces

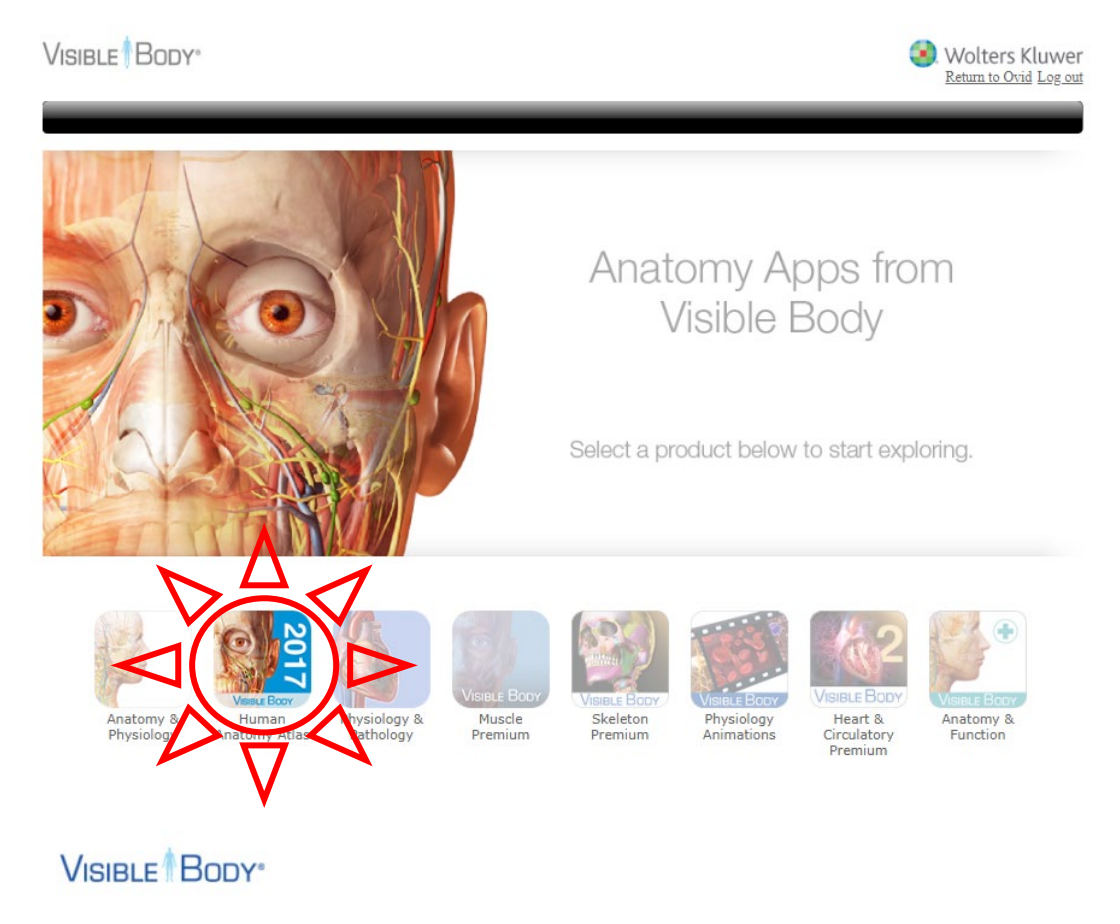

## **Human Anatomy Atlas**  $(v2017.1)$

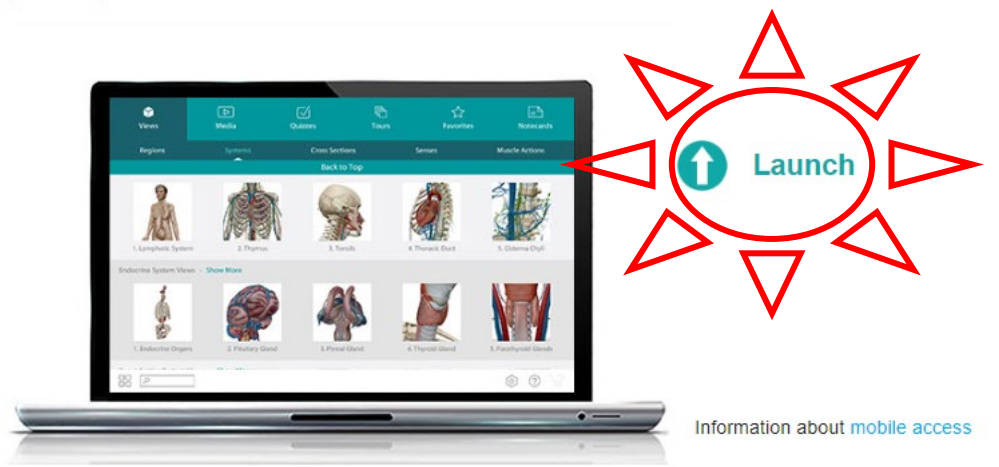